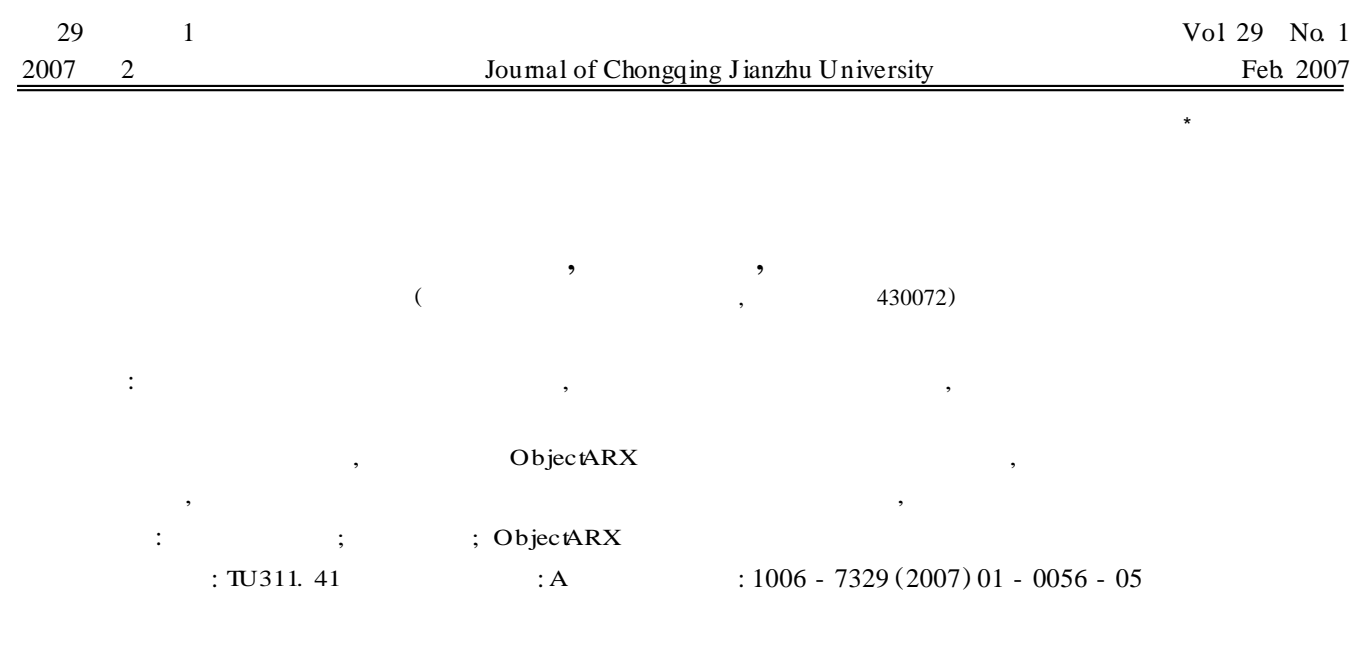

## **Study on Pre** - **& Post** - **Processing Program for M ulti**- **storey & Ta ll Steel Fram e**

CHANG Shi - feng, DU Xin - xi, ZHANG Shen

( School of Civil and A rchitectural Engineering, W uhan University, W uhan 430072, China)

**Abstract:** A vast amount of information data must be input before finite element analysis of steel frames, such as node information, element information and load information. It is necessary to develop a computer aided design system with 3D interactive function. A CAD system for steel frame based on object ARX is developed with AutoCAD API and the Object - oriented technique. In this paper, some key programming technologies are studied, including design of structures, identification of floor system, also, it has p resented the relevant implementing code. Keywords: multistory & tall steel frame, pre & post processing, Object ARX

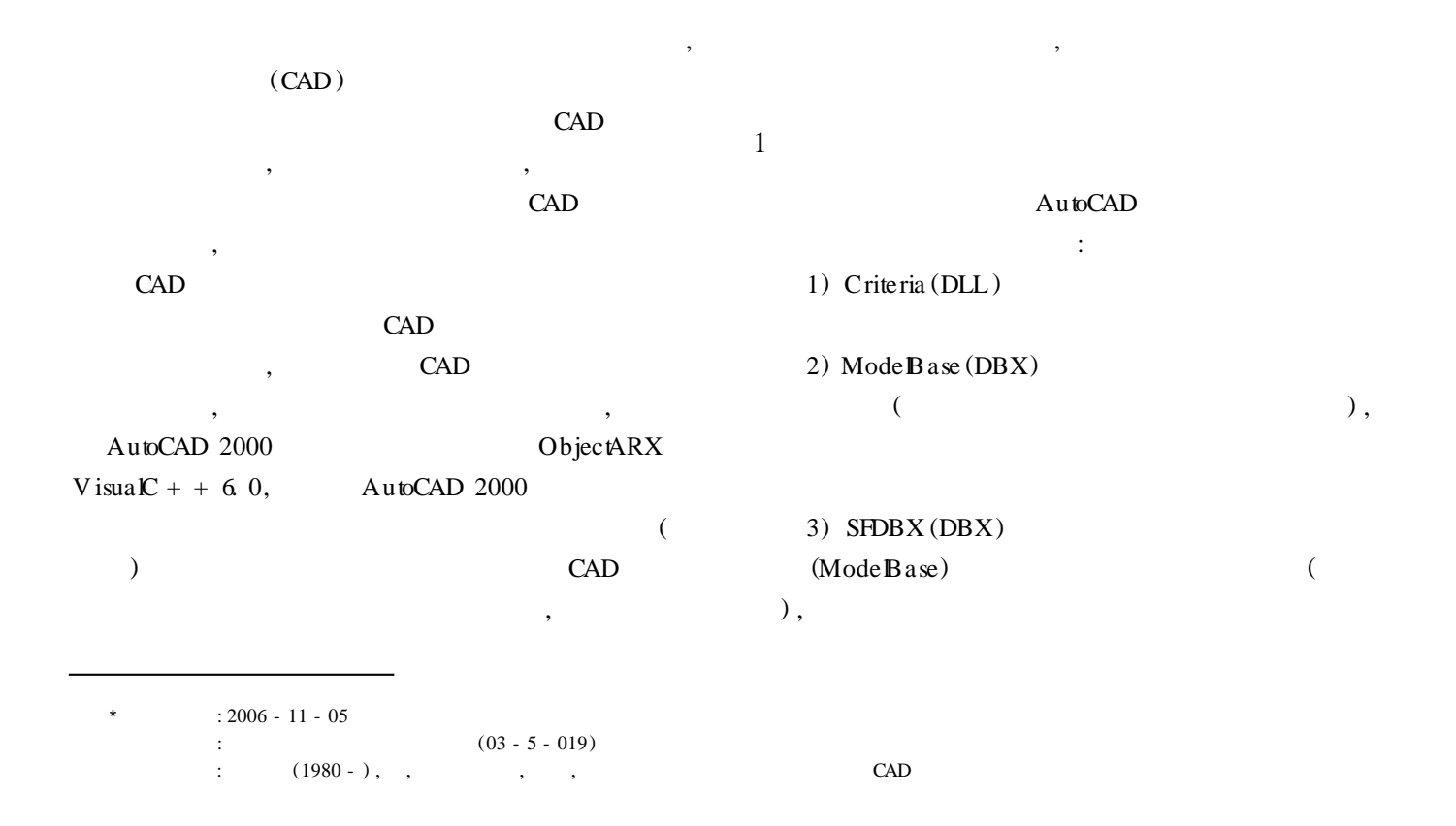

5) ComDlg  $(ARX)$ 

- $6)$  SFU I(ARX)
- 7) CalProc (ARX)

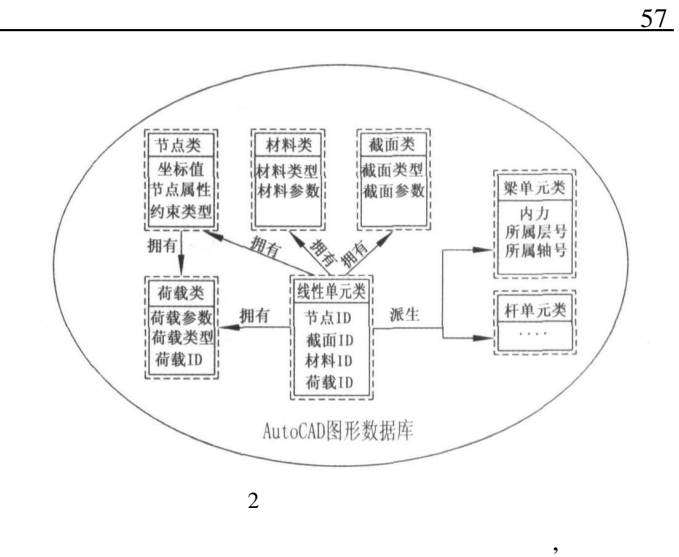

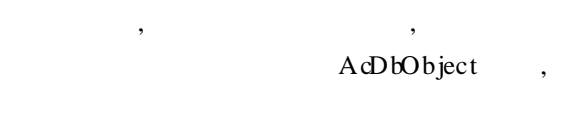

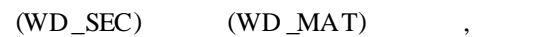

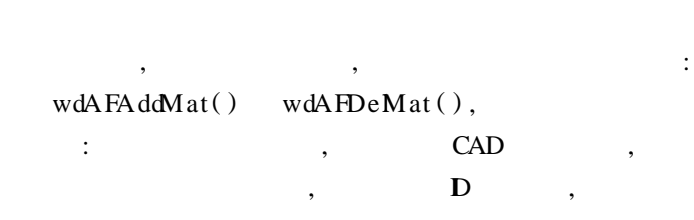

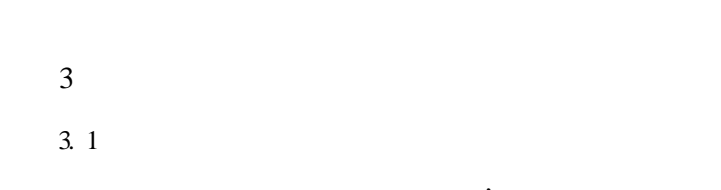

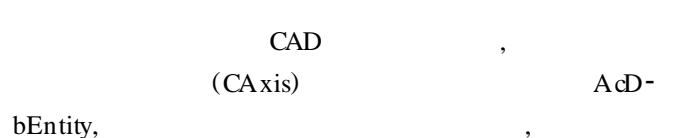

: GeO snapPoints () IntersecW ith (), CAD

CAD

## AcDbEntity

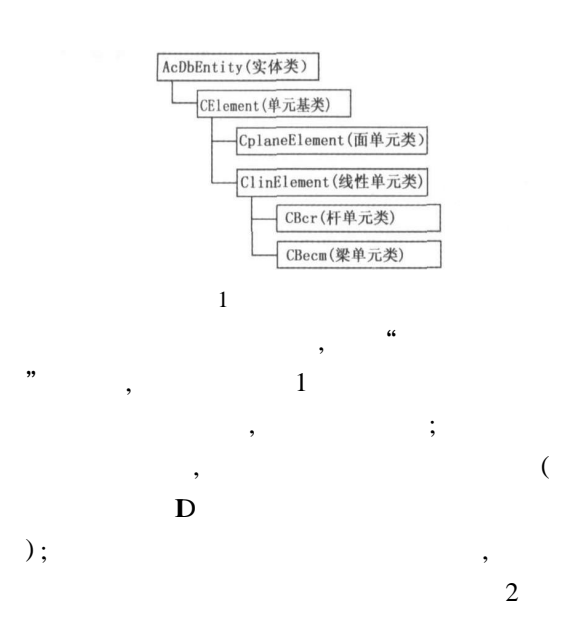

 $\ddot{\cdot}$ 

```
LineSeg3d * lnsgA rg,
     AcDb:: Intersect intType, AcGePlane * projPlane,
AcGePoint3dA rray &points)
{
     AcGeL ineSeg3d lnsgThis; AcGeCircA rc3d arcThis;
     AcGeTol tolerence; tolerence. setEqualPoint ( 0.
01 : \frac{1}{2} 0. 01 mm
      switch (elm t - \gt GetA xisType ())
      {
     case AT_L NE: //elm t - > startPt(pt1); elm t - > endPt(pt2);
          \lnsgThis set(pt1, pt2);
          lnThis set(ptl, pt2);
          switch (\infType) //
          {
            case AcDb: : kOnBothOperands: / /
             if ( \ln \sqrt{\sinh} intersect W ith ( * lnsgA rg, pt1,
tolerence) = = Adesk: : kTrue) points append (pt1);
            break;
         case AcDb: : kExtendBoth: / /
      ……
         case AcDb: : kExtendThis/ /
      ……
         case …… / /
          }
         break;
     case AT_ARC: / /
          ……
          break;
    }
}
3. 2
        [ 3 ]
            , ,
                                    ,
                                      AcDbObject ,
                                                              ,
desc() isA() isKindOf() (
          \left( \begin{array}{ccc} 0 & 0 & 0 \\ 0 & 0 & 0 \\ 0 & 0 & 0 \\ 0 & 0 & 0 \\ 0 & 0 & 0 \\ 0 & 0 & 0 \\ 0 & 0 & 0 \\ 0 & 0 & 0 \\ 0 & 0 & 0 \\ 0 & 0 & 0 \\ 0 & 0 & 0 \\ 0 & 0 & 0 \\ 0 & 0 & 0 \\ 0 & 0 & 0 & 0 \\ 0 & 0 & 0 & 0 \\ 0 & 0 & 0 & 0 \\ 0 & 0 & 0 & 0 & 0 \\ 0 & 0 & 0 & 0 & 0 \\ 0 & 0 & 0 & 0 & 0 \\ 0 & 0 & 0 & 0 &, , ,
                  ,
   , ,
```

```
:
wdCBeam:: worldD raw (AcGW orldD raw * mode)
{
    AcGiFaceData faceData; / /
    AcGeVector3d m_dirc [3]; //
    AcGeP\circ in\beta dA rray pvA r; //
    AcGePoint3dA rray pv [2]; //
    AcGePoint3d showPos[2]; //
     switch (showmode) //showmode
     {
       case SE L NE: //
       case SE_SOL D: //
       switch (SecTypeNo) //SecTypeNo:
       {
         /case wdCSec:: ST_REC_USER: …… //
          case wdCSec: : ST_ I_USER: …… / /
(H)for(j = 0; j < p \forall Ar. logicalLength (); j + +1)
          {
    pv[0][j][0] = pvAr[j][0] * m\_disc[0][0] +p\mathbf{v}A r[ j][ 1 ] \ast m_dirc [ 1 ][ 0 ] + p\mathbf{v}A r[ j][ 2 ] \ast m_dirc
[2] [0] + showPos[0] [0];pv[0][j][1] = p\Delta r[j][0] * m\_disc[0][1] +p\,\text{vAr}[j][1] * m _dirc [1][1] + pvA r[j] [2] * m _dirc
[2] [1] + \text{showPos}[0] [1];pv[0][j][2] = pvAr[j][0] * m\_dir[0][2] +p\mathsf{vAr}[j][1] * m\_disc[1][2] + p\mathsf{vAr}[j][2] * m\_disc[2] [2] + showPos[0][2];
     }
    mode - > geometry (). polygon (pvA r length (), pv
[0]. as A rray Ptr() );
     }
    /( )mode - > geometry (). mesh (2, 2, pFace, NULL,
&faceData) ;
  }
}
```
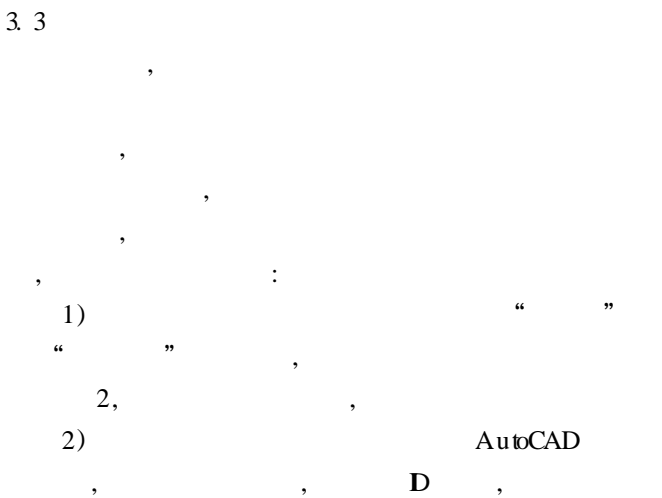

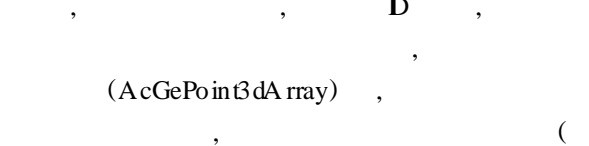

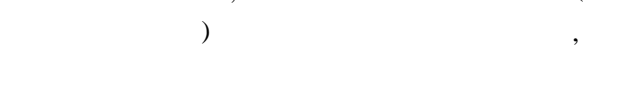

3)  $12($  $3)$ ,  $\sqrt{2}$  $, 12$  (  $PI/2)$ 

123, 23  $\overline{\phantom{a}}$ 231 234, 31,  $\overline{\phantom{a}}$ 123,

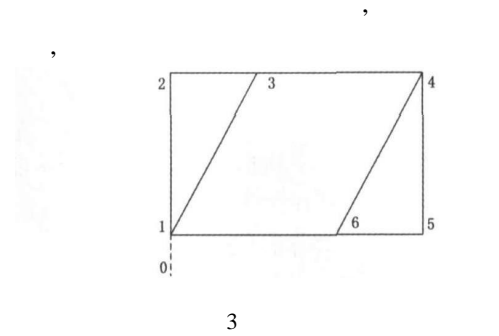

4)

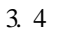

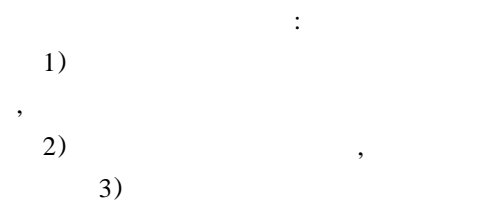

123456)

$$
P_{WX} = \begin{pmatrix} 1 & 1 & 2 \end{pmatrix} \times Ly \times h
$$
  
\n
$$
P_{Wy} = \begin{pmatrix} 1 & 1 & 2 \end{pmatrix} \times Lx \times h
$$
  
\n
$$
\begin{pmatrix} 1 & 2 & 2 \end{pmatrix} \times Lx \times h
$$
  
\n
$$
\begin{pmatrix} 1 & 2 & 2 \end{pmatrix} \times Lx \times h
$$
  
\n
$$
\begin{pmatrix} 1 & 2 & 2 \end{pmatrix} \times Lx \times h
$$
  
\n
$$
\begin{pmatrix} 1 & 2 & 2 \end{pmatrix} \times Lx \times h
$$

 $\left($ 

 $\overline{3}$ 

$$
P_{xi} = \frac{P_{WX}}{2\sum x} \times \sum_{i=1}^{2} x_i/2 = \frac{(-1 + 2) \times h}{4} \times \sum_{i=1}^{2} x_i
$$
  
\n
$$
P_{yi} = \frac{P_{WY}}{2\sum y} \times \sum_{i=1}^{2} y_i/2 = \frac{(-1 + 2) \times h}{4} \times \sum_{i=1}^{2} y_i
$$
  
\n
$$
\therefore P_{x_i}, P_{y_i}
$$
  
\n
$$
\therefore x_i, y_i
$$
  
\n
$$
y
$$

$$
4\ 5
$$

$$
\begin{array}{cccc}\n \cdot & & & & \\
 & & ( & 4) & & & \\
 \hline\n 5), & & & & \\
 \end{array}
$$

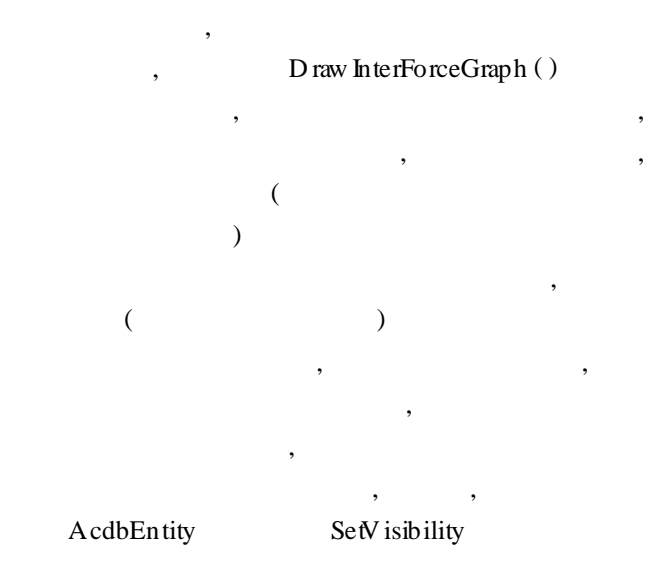

wdCB eam:: Draw InterForceGraph (AcGW orldDraw \* mode)

 $\{$ double txHt, scale;  $\!/\!$ 

wdMBCurGloData GetTextHightAndScale (txHt, scale);  $//$ 

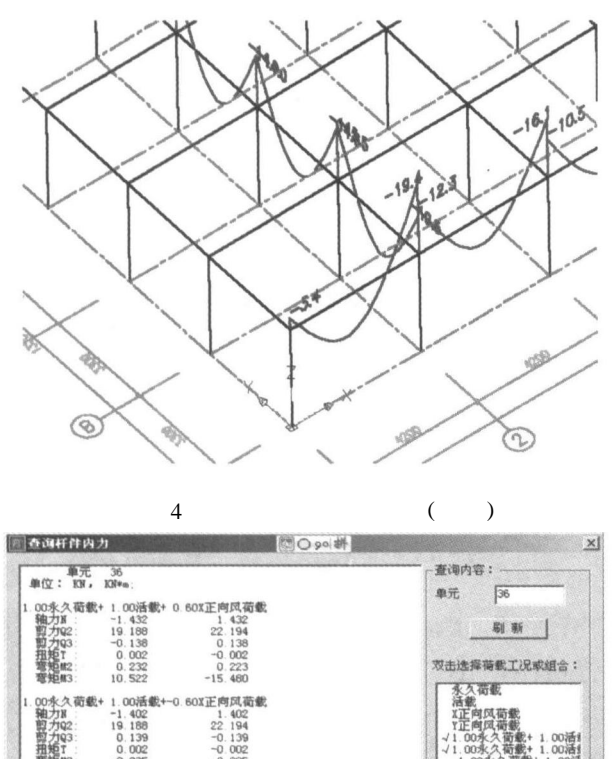

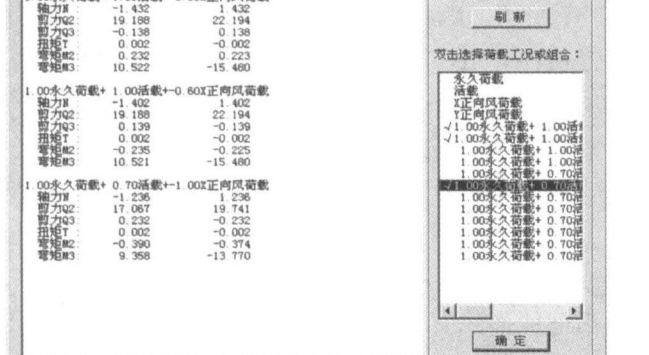

5

```
double m\_interFor [8] //
    double m\_m idForc [BEAM_D N] [6]; //
           , BEAM \bigcup N
    switch (wdMBCurGloData. GetShow IntForcType ( ) )
\! / \!/\!{
    case wdc: : FT_FX: // 1 ……
    case wdc: : FT_FZ: // 3
    {
    const double stdFz = std IntForceVal[2]/3; //txHt
    for( int i = 0; i < (BEAM_D N + 2); i + +)
```

```
{
/ /
```

```
if( i = 0) //
```

```
\text{bcKp} [ i] [ 2 ] = - \text{txHt}*(m_{\text{interFor}}[2]) / std-
Fz;
     else if(i = (B EAM_D W + 1))//
     {
     \text{bcKp} [ i] [ 0 ] = m_len;
     \text{bcKp} [ i] [ 2 ] = \text{txHt}*(m\_interForc[8]) / stdFz;
     }
     else / / {……}
     //wdMBGetGloPosOfGloPt ( locKp [ i], m _ showPos
```
 $[0]$ , m\_dirc, tran $Vec$ ,  $gbKp[i]$ ;

mode -  $>$  geometry (). polyline (BEAM  $\_$ D  $N + 2$ ,

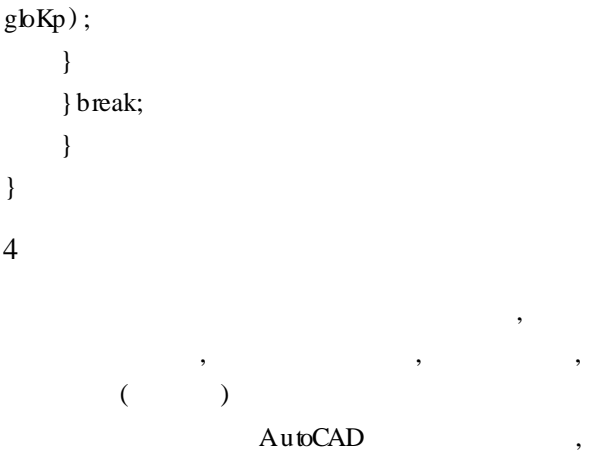

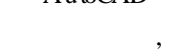

, ,

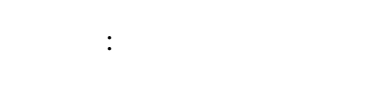

- [1], , . AutoCAD ObjectARX2000  $M$  . : , 2000.
- [2] Stanley B. Lippman  $C + +$  M. :
- , 2001.
- [ 3 ]  $J$  .  $2004, (5)$ : 74 - 78.
- $[4]$  . ( ) M . : , 2004.